**نشريه علمي-پژوهشي"مهندسي معدن " Iranian Journal of Mining Engineering** 

**دوره دهم، شماره ،82 پايیز ،4931 صفحه 43 تا 82** 

**Vol. 10, No. 28, 2015, pp.19-26**

 **(IRJME)**

# **تهیه نقشه آنومالي برای عناصر سرب و روی در محدوده پرکام – کرمان**

**\*4 اردشیرهزارخاني ؛سید سعید قنادپور 8**

-1استاد، دانشکده معدن و متالورژی، دانشگاه صنعتی امیرکبیر ،ir.ac.aut@ardehez -2دانشجو دکترای اکتشاف، دانشکده معدن و متالورژی، دانشگاه صنعتی امیرکبیر ، ir.ac.aut@ghannadpour.s )دریافت 22 دی،1932 پذیرش 21 مرداد 1932(

**چکیده**

**بهمنظور جدايش مقادر آنومال از مقادير زمینه و برای جداسازی و تشخیص محدودههای آنومالي، روشهای آماری مختلفي ارائه شده است. اين روشها از انواع ساده تا پیچیده تغییر ميکنند و شامل روشهايي چون روش پارامترهای آماری توزيع )بهعنوان روشهای غیر ساختاری(، روش آماره فضايي U( بهعنوان روشهای ساختاری( و روش جداسازی تفريق و غیره است. روشهای ساختاری شامل روشهايي است که موقعیت نقاط نمونهبرداری و ارتباط فضايي آنها را در تخمین مناطق آنومال در نظر ميگیرد. روش آمارۀ فضايي U از جمله مهمترين روشهای ساختاری محسوب ميشود که با در نظر گرفتن موقعیت فضايي نمونهها و بدون قضاوت کارشناسي ژئوشیمیست به تجزيه و تحلیل آماری داده ها پرداخته و اقدام به جداسازی زيرجوامع و تشخیص مناطق آنومال ميکند. در اين مطالعه بهمنظور مقايسه روش پارامترهای آماری توزيع با روش آماری U برای جدايش مقادير آنومال از زمینه و تهیه نقشه آنومالي در مورد عیار دو عنصر سرب و روی، نمونههای سطحي محدوده پرکام استفاده شده است. نتايج اين دو روش نشان ميدهد نمونههای تعیین شده بهعنوان نمونههای آنومال از روش آماره U ، دارای نظم زياد و پراکندگي کمتری نسبت به روش پارمترهای آماری توزيع ميباشند، بنابراين به کمک روش آماره U نقشه مناطق امید بخش منطقه در مورد عناصر سرب و روی تهیه شده است. همچنین مشاهده شد در مقايسۀ دو معیار S+U و S+2U، معیار S+U هالههای وسیعتری را نسبت به معیار S+2U، به نمايش ميگذارد.**

**کلمات کلیدی**

 **پرکام، آماره U، جدايش آنومالي، نقشه آنومالي، سرب و روی.**

#### **-4 مقدمه**

با توجه به قرار گرفتن نواحی میدوک و پرکام در کمربند کرمان )به طول 022 کیلومتر و حاوی 90 کانسار پورفیری است. این کمربند در برگیرندة سنگهای نفوذی وآتشفشانی از ائوسن تا کواترنر است، و بیشتر این مجموعههای سنگی به سن ائوسن می باشند]1[(. در حقیقت با وجود کمربند آتشفشانی سهند - بزمان در استان کرمان که به کمربند فرعی دهج- ساردوئیه معروف است و وجود منابع غنی مس در این منطقه، یافتن اطالعات دقیقی در مورد میانگین و واریانس عناصر مس، مولیبدن، سرب و روی برای جدایش مقادیر آنومالی از زمینه، تعیین امید بخش بودن منطقه و تهیه نقشههای آنومالی، ضرورت دارد]2[. زیرا عالوه بر مس و مولیبدن که دو عنصر اصلی و مهم در کانسارهای مس پورفیری به حساب میآیند، دو عنصر سرب و روی نیز عناصر بسیاری مهمی (عناصر ردیاب) در تعیین وسعت و گسترش هالههای ژئوشیمیایی اولیه محسوب میشوند]9[ و حتی در بعضی از موارد دیده شده است که تا حد کانسار نیز افزایش یافتهاند]0،2[. بنابراین به منظور جدایش آنومال از زمینه و برای اینکه برآورد دقیقتری از میانگین جوامع داشته باشیم ابتدا میبایست نوع جوامع آماری مورد مطالعه را مشخص و سپس اقدام به محاسبه میانگین و واریانس و در نهایت جدایش مقادیر آنومال از زمینه نماییم. بدین منظور میتوان از برنامه ارائه شده در مطالعاتی برای شناسایی نوع توزیع و نرمال سازی استفاده کرد]7،6[. روشهای آماری مختلفی برای جداسازی و تشخیص محدودههای آنومال از زمینه توسعه یافته و توسط محقیقن ارائه شده است]8-12[. این روشها از انواع ساده (بر اساس پارامترهای آماری توزیع) تا پیچیده (بر اساس ساختار فضایی دادهها) تغییر میکنند. گروه دوم شامل روشهایی است که موقعیت نقاط نمونهبرداری و ارتباط فضایی آنها را در تخمین مناطق آنومال در نظر میگیرد. بنابراین روشهای جداسازی آنومالی از زمینه را میتوان به دو گروه تقسیم کرد که شامل روشهای غیر ساختاری و روشهای ساختاری است. روش آماره فضایی U از جمله روشهای ساختاری به حساب میآید. الگوریتم و ایده روش آمارة فضایی U که در سال 1336 توسط چِنگ و همکاران برای اولین بار استفاده شد. در واقع این روش بهعنوان روش قوی در جدایش جامعه آنومالی از زمینه مطرح است نوعی روش میانگینگیری متحرک است، که در هر نقطه خاص ابعاد پنجرهای که در داخل آن میانگینگیری صورت میگیرد، تغییر داده میشود. بنابراین برای هر نقطه خاص تعدادی از مقادیر برای آمارة U آن نقطه از روی نقاط اطراف آن محاسبه میشود. بدین ترتیب ارتباط فضایی نقاط در این روش بهطور کامل در نظر گرفته

میشود]11[. این روش از جمله روشهای جداسازی آنومالی از زمینه است که بر اساس مدل توزیع، بدون قضاوت کارشناسی ژئوشیمیست و با تجزیه و تحلیل آماری دادهها اقدام به جداسازی زیرجوامع و تشخیص مناطق آنومال میکند]-12 01[. تنها عامل کنترلکننده دو نوع خطای 1e و 2e( خطاهای جداسازی آنومالی از زمینه) در این روش تعداد نمونهها است. اغلب با افزایش تعداد نمونه نتایج بهتری حاصل میشود. کاربرد روش باال را میتوان در مطالعاتی برای جدایش آنومالی از زمینه در مورد عنصر طال در منطقه کردستان مشاهده کرد]01-10[.

روش پارامترهای آماری از جمله روشهای سنتی و رایج به حساب میآید که به موقعیت قرارگیری نمونهها توجهی ندارد و با در نظر گرفتن مقدار میانه و انحراف معیار به جداسازی مقادیر آنومال از زمینه میپردازد]11[.

در این مطالعه روش برآورد حد آستانهای بر اساس میانه و انحراف معیار به عنوان روش غیر ساختاری و روش آماره U به- عنوان یک روش ساختاری بسیار موثر بهمنظور جدایش آنومالی از زمینه در مورد دو عنصر سرب و روی دادههای حاصل از نمونههای سطحی محدوده پرکام استفاده شدهاند.

در اغلب دادههای آماری شرط نرمال بودن توزیع وجود دارد]11[. بنابراین در این مطالعه قبل از استفاده از روشهای باال، نرمال سازی عیارها و سپس جداسازی انجام می- شود]17،6،7[.

## **-8 معرفي و زمینشناسي محدوده پرکام )بر اساس نقشه 40411111 شهر بابک(**

محدوده اکتشافی پرکام با مساحتی در حدود 2 کیلومتر مربع در فاصله حدود 02 کیلومتری شمال شهر بابک با موقعیت جغرافیایی  $\text{UTM}\,$  ( ۳۲۲۲۰۰ و ۳۲۲۲۰۰) شمال خاور )9973222 و 922222 ( جنوب باختر قرار گرفته است. این محدوده بخشی از ورقه یکصد هزارم شهر بابک است و در نقشه 10202222 انار قرار دارد. موقعیت نهشته پورفیری پرکام در زونهای لیتوتکتونیکی ایران و نقشه زمین شناسی ناحیهای شهر بابک در شکل 1 آورده شده است.

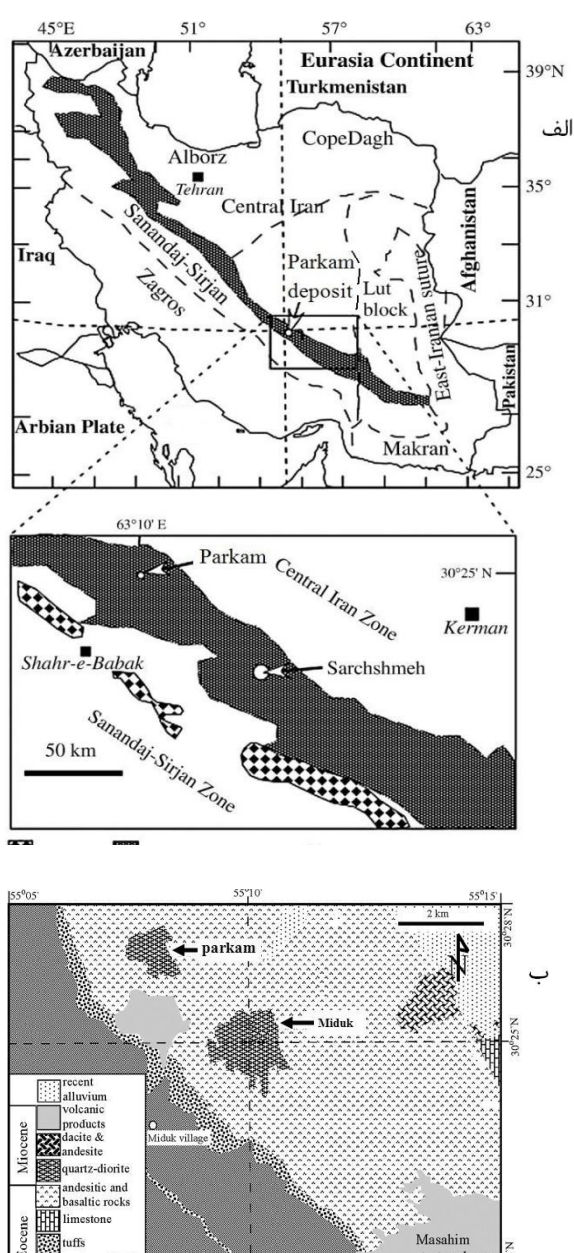

**شکل 04 الف – نقشه زونهای لیتوتکتونیکي ايران ]41[. ب - نقشه زمین شناسي ناحیهای شهر بابک ]42[.**

واحدهای سنگی موجود در ورقه شهربابک، محدوده سیستم پورفیری پرکام که بخش شمال باختری منطقه است اغلب شامل سنگهای آذرین ولکانیکی ائوسن میباشد. عالوه بر این واحد بخشهای شمال خاوری برگه نیز مربوط به سنگهای رسوبی ائوسن است. همچنین بخشهای مرکزی این نقشه به- خصوص قسمتهای شمالی را میتوان قلمرو سنگهای آذرآواری نئوژن دانست. همینطور بخش اعظم ورقه شهربابک که قسمت جنوبی منطقه است اغلب از جنس دشت و رسوبات آبرفتی کواترنری است.

### **-9 آماره فضايي U**

فرض کنید *i* موقعیت i امین نمونه در منطقه مورد x<sup>i</sup> کمیت مورد نظر در این مختصات باشد، دایرهای مطالعه و به مرکز این نقطه و شعاع همسایگی  $(r\leq r_{\rm max})$  در نظر میگیریم و ان را  $k(\alpha_i, r)$  مینامیم. مانند همه روشهای محاسبه میانگین وزندار، نقاط نزدیکتر وزن بیشتری نسبت به نقاط دورتر دارند. کمیت زیر معیار نزدیکی و یا دوری نمونه  $\alpha_i$  و  $\alpha_i$  را بدست می $\alpha_j$ 

$$
\mu_{k(\alpha_i,r)}(\alpha_j) = \frac{r - d(\alpha_i, \alpha_j)}{r} \tag{1}
$$

11] مقدار 
$$
W_j
$$
 را به صورت زیر تعریف می کنیم[11].  
\n
$$
W_j(r) = \frac{\mu_{k(\alpha_i,r)}(\alpha_j)}{\sum_{i=1}^{n} \mu_{k(\alpha_i,r)}(\alpha_j)}
$$

 *j* 1 که در آن n تعداد نمونههایی است که در محدوده جستجو قرار میگیرند،  $W_j(r)$  اشاره به آن دارد که وزنها تابع شعاع  $\mu_ {k(\alpha_i, r)}\!\!\left(\!\alpha_j\right)$  جستجو میباشند. همانگونه که در بالا ذکر شد معیاری از نزدیکی نقطه *j* به نقطه مورد تخمین *<sup>i</sup>* است و در حقیقت همان وزن نقطه *j* است. رابطه باال نقش برقرارکننده شرط واحد بودن جمع اوزان را دارد. پس از محاسبه وزن هر نمونه واقع در محدوده جستجو، میتوان مقدار میانگین وزندار نقاط واقع در محدوده جستجو برای نقطه i ام را از رابطه زیر محاسبه کرد]11[0

$$
\bar{x}_i(r) = \sum_{j=1}^n w_j(r)x_j \tag{5}
$$

که در آن  $\alpha_j$  کمیت اکتشافی مورد نظر در نقطه  $\alpha_j$  است. تنها عاملی که در محاسبه باال در نظر گرفته نشده است چگونگی پراکندگی نمونهها در محدوده جستجو است. این پارامتر را به صورت زیر تعریف میکنیم[۱۱]:

$$
S_i(r) = \sqrt{\sum_{j=1}^n w_j^r(r)}
$$
 (f)

وزنی معادل 1 دریافت میکند و بقیه نمونهها وزن صفر *S r* 1 پیدا میکنند، مقدار *i* میشود.

*S r* حال مقدار آماره U در نقطه i ام را با تأثیر *i* در و استاندارد کردن آن به صورت زیر تعریف  $\overline{x}_{i}(r)$ میکنیم[۱۱]:

$$
U_i(r) = \frac{\bar{x}_i(r) - \mu}{\sigma} \tag{4}
$$

که در آن µ میانگین و  $\sigma$  انحراف معیار کل دادهها است. مقدار *U r <sup>i</sup>* تابعی از r است یعنی با تغییر r مقادیر مختلفی برای  $\rm U_i$  بهدست میآید. به ازای هر r تعدادی از نمونههای

اطراف در محاسبه مقدار U نقطه مجهول شرکت میکنند. در نتیجه U های مختلفی برای نقطه مجهول بهدست میآید.

بنابراین مقدار بهینه r که بیشترین جدایش بین دو جامعه آنومالی و زمینه را موجب میشود مقداری است که به ازای آن U حداکثر است]11[0

 $U_i^* = \max(U_i(r))$ ,  $\cdot \leq r \leq r_{\max}$ رابطه بالا بدان معنی است که در هر نقطه نمونهبرداری (یا اندازهگیری) باید با  $r=0$  تا  $r=r_{\mathrm{max}}$  مقادیر  $U$  را محاسبه کرد و سپس از این Uهای بهدست آمده، حداکثر قدر مطلق آنها را انتخاب (به ازای  $r_0$ ) و به نقطه موردنظر نسبت داد.

# **-1 مطالعه و بررسي دادههای حاصل از نمونههای سطحي پرکام**

در این قسمت ابتدا آمادهسازی نتایج آنالیزهای شیمیایی برای پردازش انجام میشود و در ادامه اقدام به پردازش دادهها و تهیه نقشههای مناطق امیدبخش میشود.

با استفاده از برنامههای پیشنهادی در مطالعات قنادپور و همکاران به تعیین نوع جوامع، نرمال سازی و در نهایت محاسبه پارامترهای اولیه آماری پرداخته شده است]7،6[. این مشخصات در جدول ،1 2 و 9 آورده شده است. سپس اقدام به محاسبه مقادیر U در مورد تک تک نمونه ها شده است )محاسبات در سطح اعتماد 30 درصد انجام شده است(.

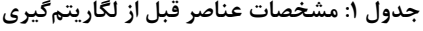

| شاخص W   | بيشترين               | واريانس | ميانگين                          | عنصد |
|----------|-----------------------|---------|----------------------------------|------|
|          | عيار                  | عيار    | عيار                             |      |
|          | (ppm)                 | ppm     | (ppm)                            |      |
| ۱ ۰ ۵/۸/ | $\Delta V \hat{\tau}$ | ۲۱۹۶۱   | $\left(\cdot\hat{r}\cdot\right)$ | سرب  |
| ۱۱۴      |                       |         | ۱۲۳                              |      |
| ۴۱/۶۱۳۲  | ۲۲۴.                  | ۵۰۹۶۴   | ۸۵۸۰۳/                           | روی  |
|          |                       |         | ۱۶۶                              |      |

**جدول 08 مشخصات عناصر در توزيع لگاريتمي**

| واريانس<br>لگاريتمي | ميانگين<br>لگاريتمى | ثابت<br>افزودنى | نوع توزيع<br>لگاريتمي | عنصر |
|---------------------|---------------------|-----------------|-----------------------|------|
| 1/2978              | $\mathbf{y}$        |                 | دو متغيره             | سرب  |
| $.79$ ۴۴۳           | ۴۱۶۵۱۶              |                 | دو متغيره             | روي  |

**جدول 09 مشخصات عناصر بعد از تعیین نوع توزيع**

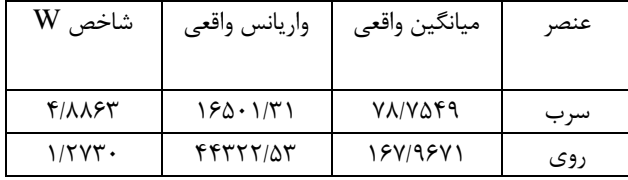

نمونهبرداری در محدوده پرکام در یک شبکه منظم مربعی به فاصله 122 متر صورت گرفته است. موقعیت نمونهها نسبت به یکدیگر به کمک نرمافزار متلب در شکل 2 به نمایش در آورده شده است.

|        |         |       |   |   |       |  |       |   |      | x |         |         |         |   |       |   |       |      |   | $\times$ 10 $^5$ |
|--------|---------|-------|---|---|-------|--|-------|---|------|---|---------|---------|---------|---|-------|---|-------|------|---|------------------|
| 3.202  |         | 3.204 |   |   | 3.206 |  | 3.208 |   | 3.21 |   | 3.212   |         | 3.214   |   | 3.216 |   | 3.218 | 3.22 |   | 3.222            |
| 3.369  |         |       |   |   |       |  | О     | О | . 0  | O | $\circ$ | $\circ$ | $\circ$ | О | О     | C |       |      |   | n                |
| 3.3692 | Ω       |       | n |   |       |  |       |   | C    | C | C       |         | C       | c |       | C |       | C    | O | О                |
|        | о       |       | с |   |       |  |       |   |      |   |         |         |         |   |       |   |       |      |   | Ω                |
|        | $\circ$ | O     | О |   |       |  |       |   |      |   | Ω       |         | Ο       |   |       |   |       | c    |   | О                |
| 3.3694 | O       | n     | ∩ | c |       |  |       |   |      |   |         |         | n       | c |       |   |       |      |   | Ο                |
| 3.3696 |         |       |   |   |       |  |       |   |      |   |         |         |         |   |       |   |       |      |   | С                |
|        |         |       |   |   |       |  |       |   |      |   |         |         |         |   |       |   |       | n    |   | Ω                |
| 3.3698 | $\circ$ |       | O |   |       |  |       |   |      |   | Ο       | С       | ∩       |   |       |   |       |      |   | O                |
|        |         | O     |   |   |       |  |       |   |      |   | с       |         |         |   |       |   |       |      |   | О                |
| 3.37   | Ω       | Ω     | Ω | c |       |  |       |   |      |   |         | О       | Ω       | ∩ |       |   |       |      |   | O                |
|        |         |       | C |   |       |  |       |   | Ω    | O | $\circ$ | $\circ$ |         |   | a     | C |       |      |   | C                |
| 3.3702 | C       |       | n |   |       |  |       |   |      |   | Ω       | O       | Ω       | с |       |   |       |      |   | О                |
|        | О       | c     | n |   |       |  |       |   |      |   |         |         |         |   |       |   |       |      |   | C                |
| 3.3704 |         |       | n |   |       |  |       |   |      |   |         |         |         |   |       |   |       |      |   | Ο                |
|        |         |       | О |   |       |  |       |   |      |   | О       | О       | О       | с |       |   |       | C    | с | $\circ$          |
| 3.3706 | О       | c     |   |   | c     |  |       |   |      |   |         |         |         |   |       |   |       |      |   | $\Omega$         |
|        |         |       |   |   |       |  |       |   |      |   |         |         |         |   |       |   |       |      |   | C                |
| 3.3708 | О       | Ω     | O |   |       |  |       |   |      | C | C       | o       |         |   |       |   |       |      |   | C                |
|        |         |       |   |   |       |  |       |   |      |   |         |         |         |   |       |   |       |      |   |                  |
|        |         |       |   |   |       |  |       |   |      |   |         |         |         |   |       |   |       |      |   |                  |

**پرکام**

قبل از جدایش آنومالی به کمک روش U، آنومالیها را بر اساس دو معیار 3 $\bar{x}+z$  و  $\bar{x}+z$  نیز جدا نموده و نتایج آن به صورت موقعیت نمونهها در شکل 9 و 2 ارائه شده است.

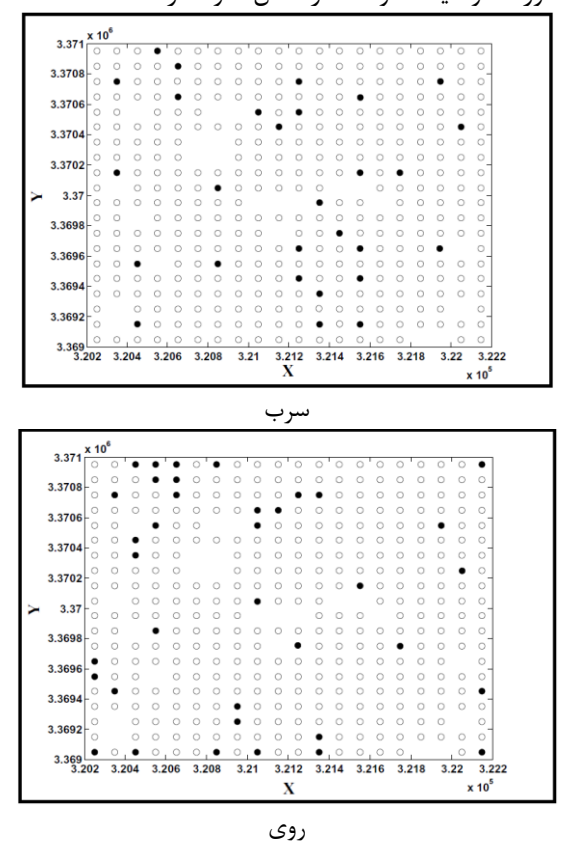

**شکل 09 آنوماليهای جدا شده با معیار .**

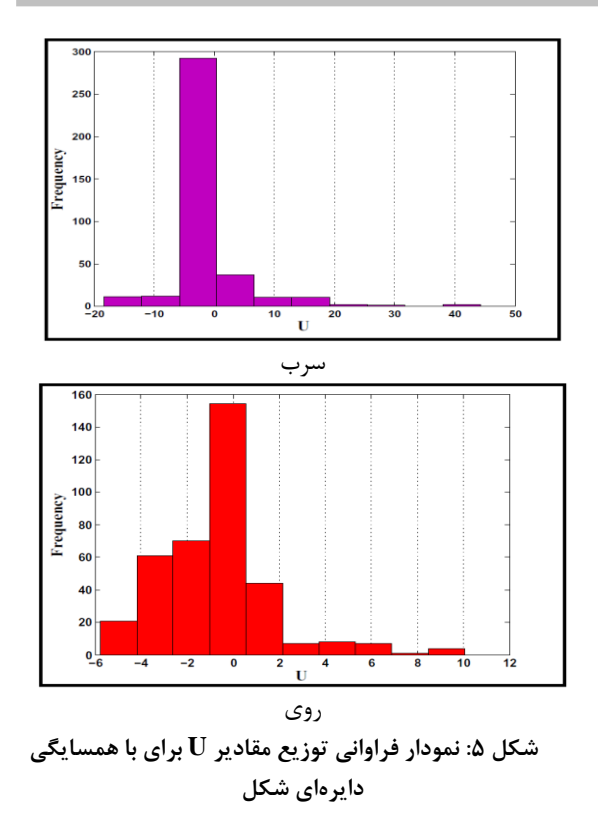

برای جداسازی مقادیر آنومالی احتمالی و قطعی به کمک روش  $\overline{\mathrm{U}}$  به ترتیب از حد آستانهای  $\overline{\mathrm{U}} + \mathrm{S}$  و  $\overline{\mathrm{U}} + \overline{\mathrm{U}}$  استفاده میکنیم. تعیین محدوده مقادیر آنومالی و زمینه برای عناصر سرب و روی در نمودار فراوانی مقادیر U نیز در شکل 7 و 6 ارائه شده است.

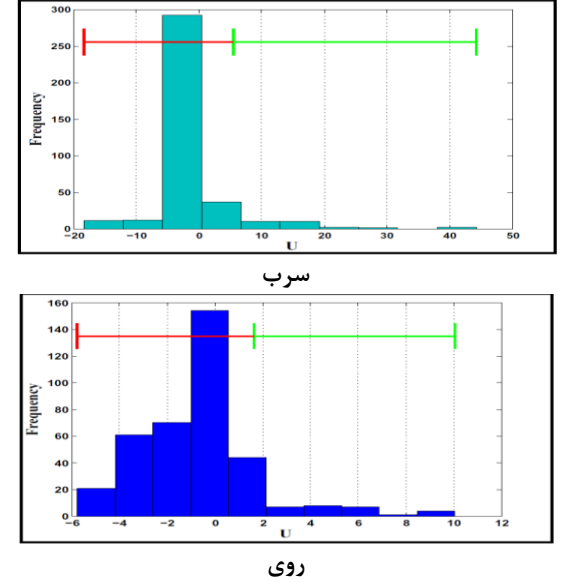

**شکل 02 نمودار فراواني مقادير U و تعیین مقادير آنومالي و زمینه به کمک معیار**

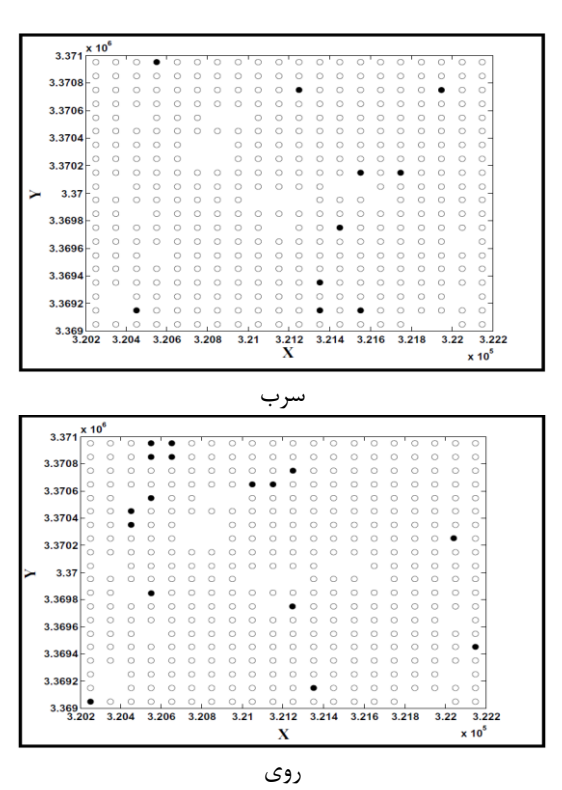

**شکل 01 آنوماليهای جدا شده با معیار**

همانگونه که مشاهده میکنیم که نمونههای آنومال خیلی پراکنده و بینظم تعیین شدهاند طوری که نمیتوان به کمک آنها محدودهای را بهعنوان محدوده آنومالی مشخص کرد. حال بهمنظور استفاده از روش آماره U شعاع مورد نظر 72 متر در نظر گرفته شده است. بعد از محاسبه مقدار U برای هر نقطه نمونهبرداری شده، نمودار فراوانی توزیع مقادیر U برای دو عنصر سرب و روی با همسایگی دایرهای شکل برای منطقه نمونهبرداری شده در شکل 0 آورده شده است.

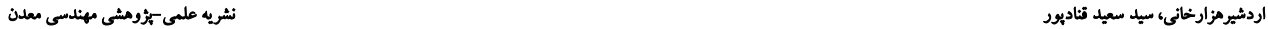

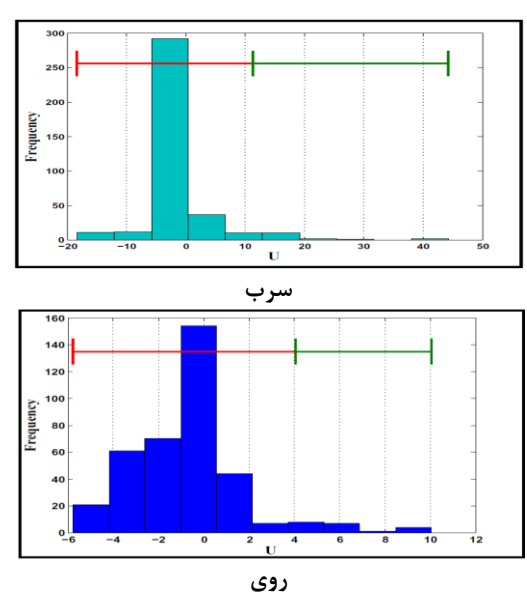

**شکل 01 نمودار فراواني مقادير U و تعیین مقادير آنومالي و زمینه به کمک معیار .**

نمونههای آنومال و نمونههای مربوط به زمینه برای عناصر سرب و روی به کمک معیارهای فوق (  $\overline{\text{U}} + \text{S}$  و  $\overline{\text{U}} + 2\text{S}$ ) به ترتیب در شکل 7 و 3 ارائه شده است.

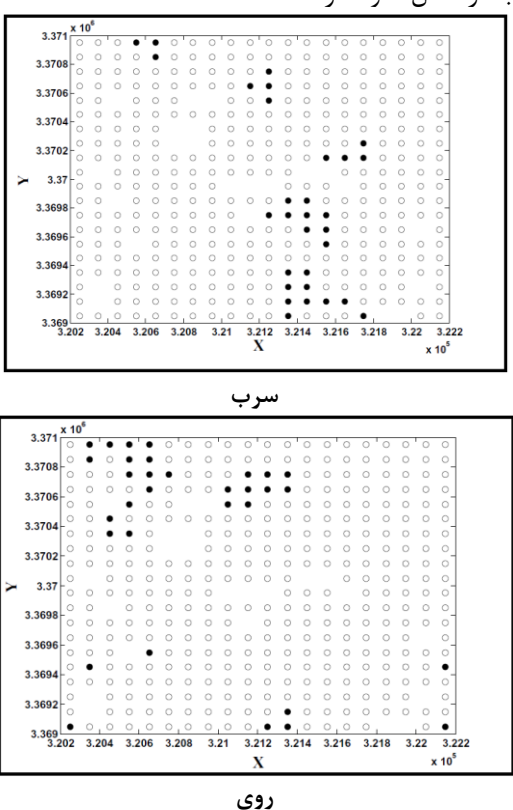

**شکل 02 آنوماليهای جدا شده به روش U با معیار برای نمايش نمونههای آنومال احتمالي**

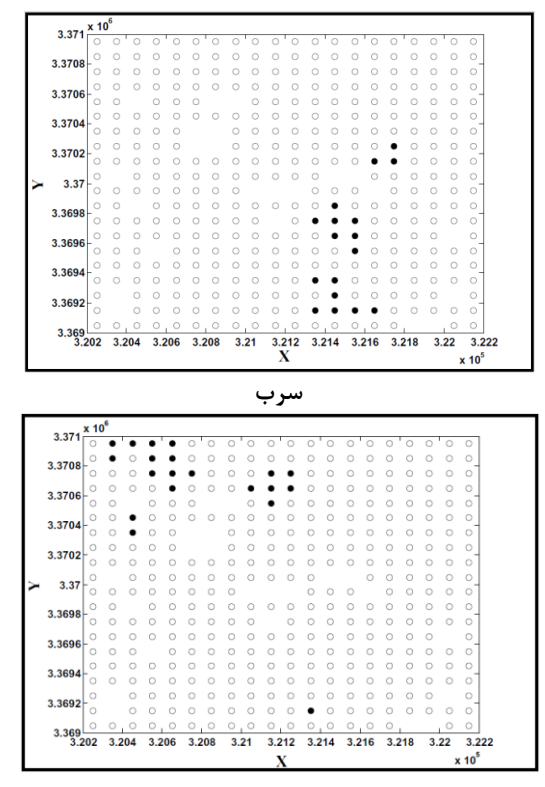

**روی**

**شکل 03 آنوماليهای جدا شده به روش U با معیار برای نمايش نمونههای آنومال قطعي**

در تصاویر باال مشاهده میشود که نمونههای تعیین شده به عنوان نمونههای آنومال، نسبت به روش قبلی نظم بیشتر و پراکندگی کمتری دارند و میتوان با توجه به آنها )موقعیت قرارگیری نمونههای آنومال( محدودهای که دارای چگالی بیشتری از نمونههای آنومال است را بهعنوان مناطق آنومالی تعیین کرد )در مورد عنصر سرب این موضوع بیشتر قابل درک است). در نهایت نیز به منظور تهیه نقشهای دقیق و کامل از مناطق امید بخش منطقه از نرمافزار Surfer استفاده شده است و نتایج آن را در شکل 12 و 11 به عنوان نقشههای مناطق امید بخش عناصر ردیاب )سرب و روی( محدوده پرکام مشاهده می کنیم.

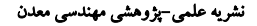

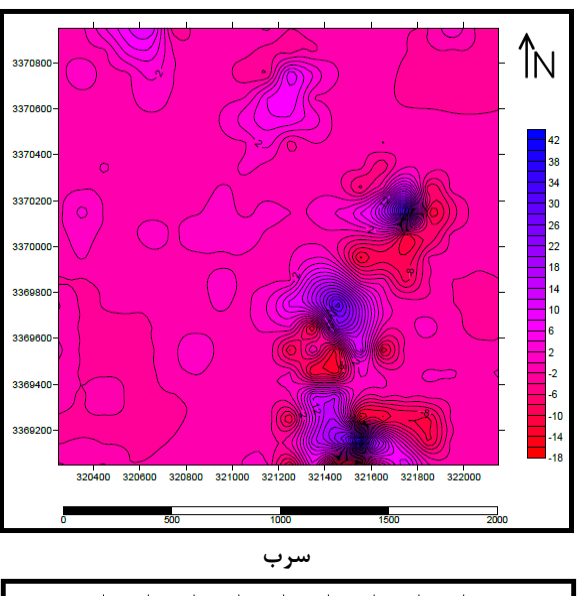

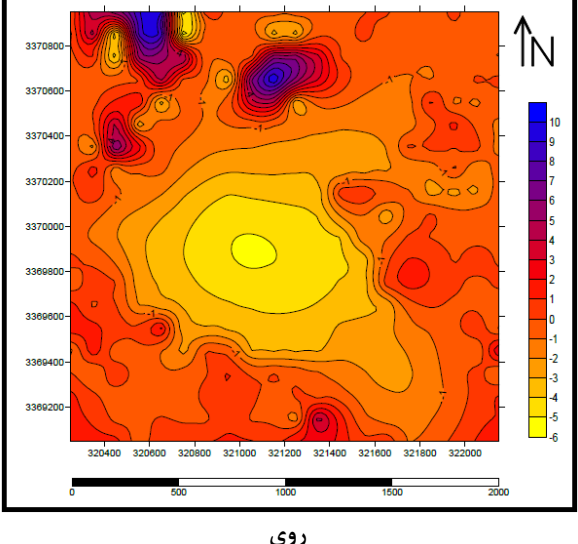

 $\bar{\bm U} + {\bm S}$  شکل ۱۰: نقشه مناطق امید بخش منطقه به کمک معیار

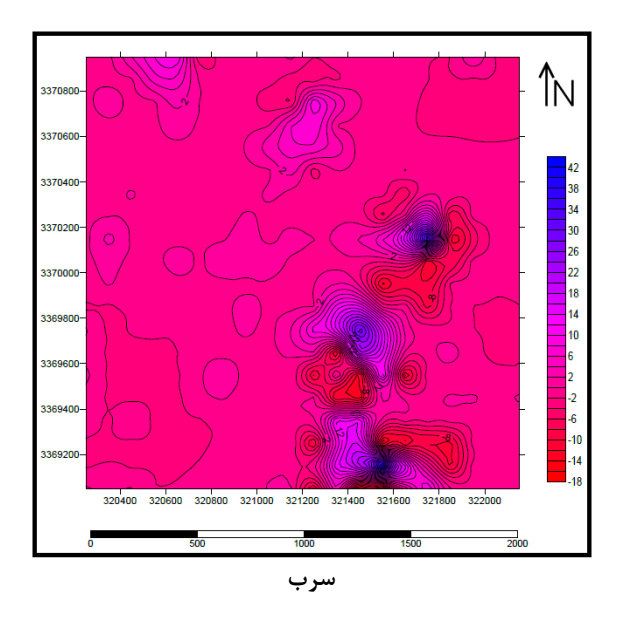

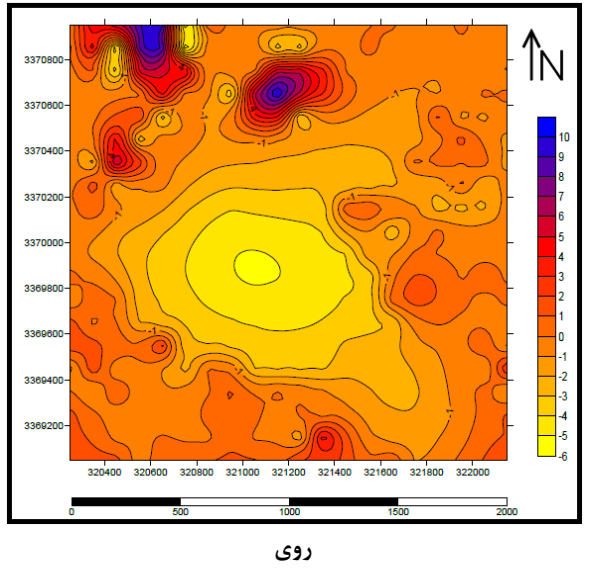

**شکل 044 نقشه مناطق امید بخش منطقه به کمک معیار**   $.\overline{U} + 2s$ 

### **-5 نتیجه گیری**

همانطور که گفته شد روشهای مختلفی برای جداسازی آنومالی از زمینه توسط محققین مختلف بیان شده است که همه این روشها یک هدف کلی را دنبال میکند و آن کم کردن خطاهای جداسازی آنومالی از زمینه است. روش آماره فضایی U، از جمله این روشهاست که موقعیت فضایی نمونهها را در نظر میگیرد. این روش یک نوع میانگین وزندار است که نقاط اطراف نمونهها را در محاسبه مقدار U، در نظر میگیرد و با افزایش تعداد نمونهها خطای مذکور کمتر میشود. با اعمال این روش و روش پارامترهای آماری توزیع در منطقه مورد مطالعه برای عناصر سرب و روی، نمونههای آنومال مشخص شده است. با توجه به نتایج مشاهده میشود که نمونههای تعیین شده بهعنوان نمونههای آنومال توسط روش U، نسبت به روش پارامترهای آماری توزیع دارای نظم بیشتر و پراکندگی کمتری است و میتوان با توجه به آنها )موقعیت قرارگیری نمونههای آنومال) محدودهای که دارای چگالی بیشتری از نمونههای آنومال میباشد را به عنوان مناطق امید بخش تعیین کرد که این موضوع برتری محض روش U نسبت به روش سنتی پارامترهای آماری را نشان می۵هد. همچنین مشاهده شد که معیار  $\mathrm{\overline{U}} + \mathrm{\overline{U}}$  نسبت به معیار  $\mathrm{\overline{U}} + 2\mathrm{\overline{S}}$  نمایانگر هاله وسیعتری است. در نهایت نیز نقشه مناطق امید بخش منطقه در مورد عناصر سرب و روی تهیه شده است.

#### **-2 منابع**

[1] Shahabpour, J.; 1982*; "Aspects of alteration and mineralization at the Sarcheshmeh copper-*

*"Using U-statistic method for separating shear zone gold deposits in Kordestan"*; 27nd National Geosciences Congress, pp. 145–151. (In Persian)

[14] Ghannadpour, S.S.; Hezarkhani A.; 2013; *"Providing copper anomaly map using U statistic, Parkam district"*; 1st National Conference on Exploration Engineering of Underground Resources, pp. 01-06. (In Persian)

[15] Ghavami–Riabi, R.; Seyedrahimi–Niaraq, M.M.; Khalokakaie, R.; Hazareh, M.R.; 2010; *"U– spatial statistic data modeled on a probability diagram for investigation of mineralization phases and exploration of shear zone gold deposits"*; Journal of Geochemical Exploration, Volume 104, pp. 27–33.

[16] Ghannadpour, S.S.; 2013; *"Geochemical studies of porphyry copper ore deposit of Parkam"*; Tehran: MS Thesis, Amirkabir University of Technology, p. 308.

[17] Berberian, M.; King, G.C.; 1981; *"Towards a Paleogeography and Tectonic Evolution of Iran"*, Can. J. Earth Sic, Volume 18, pp. 210–265.

[18] Saric, A.; Diordjevic, M.; Dimitrijevic, M.N.; 1971*; "Geological map of Shahre-e-Babak, 1:100,000 Series";* Geological Survey of Iran, Tehran, Iran.

*molybdenum deposit, Kerman, Iran",* Ph.D. thesis, University of Leeds, England.

[2] K.I.e.c. engineers; 2009; "Report on Geological and Alteration Studies at Parkam *(1:5000)*", Tehran, Iran. National Iranian Copper Industries Company.

[3] Jébrak, M.; 2006; "*Economic Geology: Then and Now*", Journal of Geoscience Canada, Volume 33, Issue 2, pp. 81-93.

[4] Xu, L.; Bi, X.; Hu, R.; 2012*; "Relationships between porphyry Cu–Mo mineralization in the Jinshajiang–Red River metallogenic belt and tectonic activity: Constraints from zircon U− Pb and molybdenite Re− Os geochronology".* Ore Geology Reviews, Volume 48, pp. 460-473.

[5] Gent, M.; Menendez, M.; Toraño, J. et al; 2011; *"A review of indicator minerals and sample processing methods for geochemical exploration*", Journal of Geochemical Exploration, Volume 110, Issue 2, pp. 47-60.

[6] Ghannadpour, S.S.; Hezarkhani, A.; Eshqi H.; 2012; *"Average and variance estimation programming in normal logarithmic distribution*"; Global Journal of Computer sciences, Volume 2, Issue 1, pp. 07-13.

[7] Ghannadpour, S.S.; Hezarkhani, A.; 2012; *"A developed software to calculate the additive constant number of average in three-variable normal logarithm"*; Global Journal of Computer sciences, Volume 2, Issue 1, pp. 01-06.

[8] Ghannadpour, S.S.; Hezarkhani, A.; Mokhtari, A.R.; 2012; *"Presentation and investigation on new method to separate the statistical societies parting based on probability graphs"*; The first Iranian Mining Technology conference and Exhibition (IMT2012) Yazd, Iran, 154-161. (In Persian)

[9] Ghannadpour, S.S.; Mokhtari, A.R.; Hezarkhani, A.; Fathianpour, N.; 2012; *"Statistical societies parting software preparation based on probability graphs"*; The first Iranian Mining Technology conference and Exhibition (IMT2012) Yazd, Iran, 146-153. (In Persian)

[10] Sinclair, A.J.; 1991; *"A Fundamental Approach to Threshold Estimation in Exploration Geochemistry, probability plots revisited"*; journal of Geochemical Exploration, Volume 41, pp. 01- 22.

[11] Hassani Pak, A.A.; Sharafaddin, M.; 2011; *"Exploration Data Analysis"*; University of Tehran Press (UTP), Tehran. (In Persian)

[12] Cheng, Q.; 1999; "*Spatial and scaling modelling for geochemical anomaly separation*"; Journal of Geochemical Exploration, Volume 65, pp. 175-194.

[13] Seyedrahimi–Niaraq, M.M.; Ghavami– Riabi, R.; Khalokakaie, R.; Hazareh, M.R.; 2008;